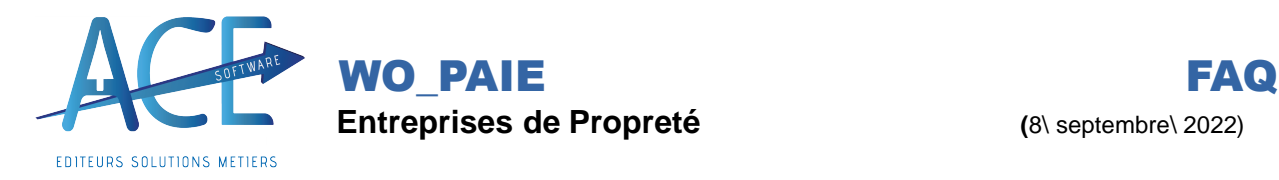

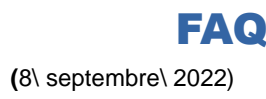

**EXPLOITATION Créer une Semaine de Base**

Une semaine de base permet de générer un planning contractuel pour un salarié mais aussi permet un calcul automatique de la mensualisation du salarié. Il s'agit ici d'affecter un chantier à un salarié (récurrence)

Une fois la fiche salarié créée, vous pouvez accéder à la création de ses semaines de base

Sem Base

Cliquez sur NOUVEAU

Pour permettre une prise en compte de chaque semaine de base, avec différentes fréquences d'interventions, **il faut créer une semaine de base par chantier et par fréquence**

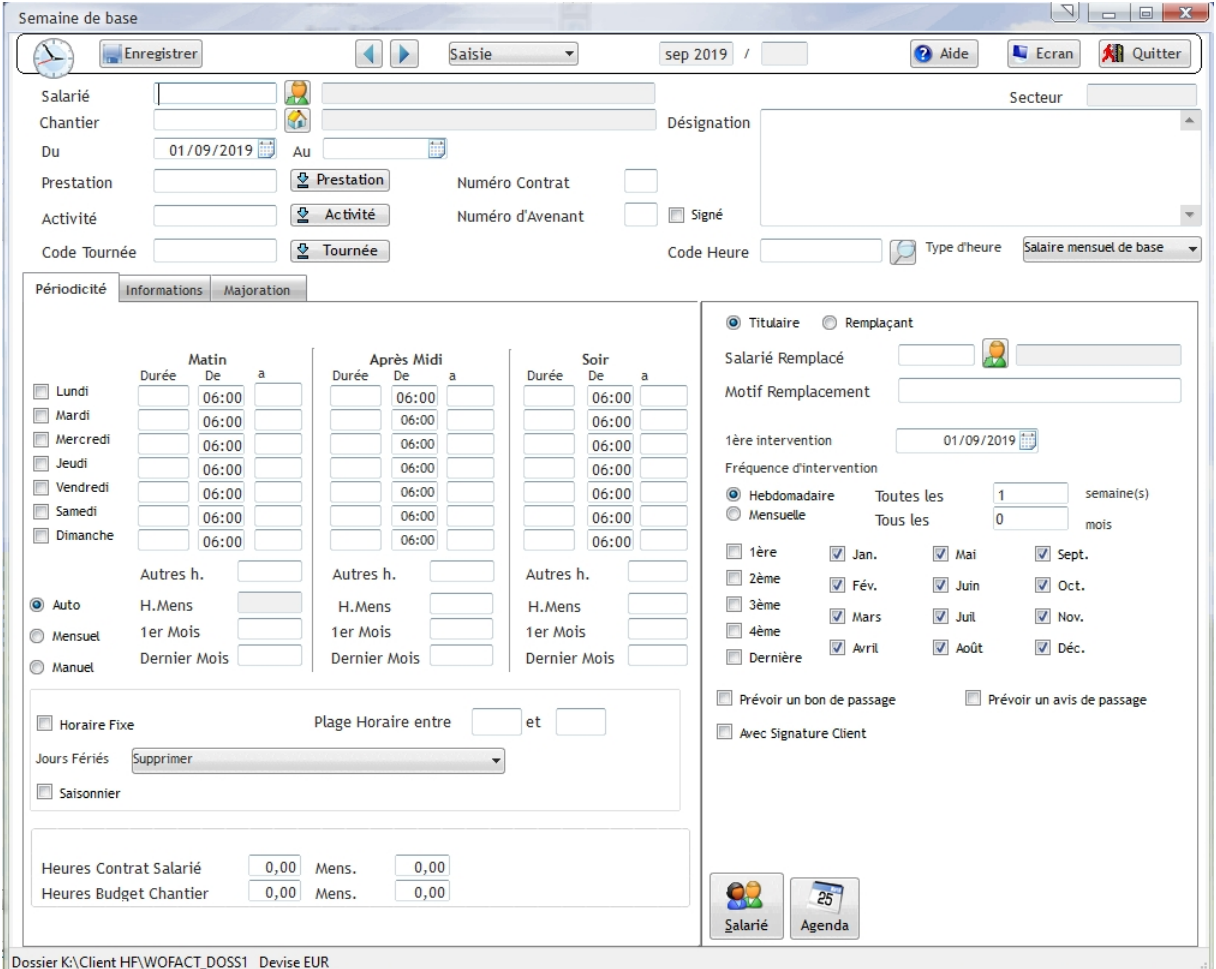

Exemple : une semaine de base pour un passage tous les jours ....

Et une autre semaine de base pour un passage tous les mois…